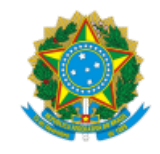

## MINISTÉRIO DA EDUCAÇÃO UNIVERSIDADE FEDERAL DE OURO PRETO REITORIA ESCOLA DE MINAS PROGRAMA DE POS-GRADUACAO EM ENGENHARIA MINERAL

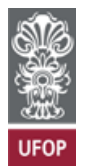

Decisão Administrativa PPGEM/EM/REITORIA-UFOP Nº 1/2024 Ouro Preto, 02 de fevereiro de 2024.

A coordenadora do Programa de Pós-Graduação em Engenharia Mineral, no uso das suas atribuições legais, considerando:

O item 8.8 do Edital PPGEM Nº 3, de 27 de novembro de 2023: "Serão eliminados os candidatos que não alcançarem a pontuação mínima de 60% (sessenta por cento) na etapa 1, 2 ou 3";

Que os candidatos de número de inscrição 2100, 2229 e 2283 foram reprovados na Etapa 1, conforme resultado homologado da Prova de Língua Inglesa, divulgado no dia 29 de janeiro de 2024;

Que o Sistema de Gestão de Processos Seletivos da Pós-Graduação apresentou uma instabilidade e não eliminou os referidos candidatos da etapa de análise do projeto de pesquisa.

## **DECIDE:**

**Artigo único.** Eliminar os candidatos de número de inscrição 2100, 2229 e 2283 do Processo de Seleção da turma 2024 para o curso de Mestrado em Engenharia Mineral da Universidade Federal de Ouro Preto.

## ÉRICA LINHARES REIS

Coordenadora do Programa de Pós-Graduação em Engenharia Mineral

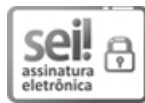

Documento assinado eletronicamente por **Erica Linhares Reis**, **COORDENADOR(A) DE CURSO DE PÓS-GRADUAÇÃO EM ENGENHARIA MINERAL**, em 02/02/2024, às 17:12, conforme horário oficial de Brasília, com fundamento no art. 6º, § 1º, do Decreto nº 8.539, de 8 de [outubro](http://www.planalto.gov.br/ccivil_03/_Ato2015-2018/2015/Decreto/D8539.htm) de 2015.

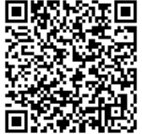

A autenticidade deste documento pode ser conferida no site [http://sei.ufop.br/sei/controlador\\_externo.php?](http://sei.ufop.br/sei/controlador_externo.php?acao=documento_conferir&id_orgao_acesso_externo=0) [acao=documento\\_conferir&id\\_orgao\\_acesso\\_externo=0](http://sei.ufop.br/sei/controlador_externo.php?acao=documento_conferir&id_orgao_acesso_externo=0) , informando o código verificador **0662941** e o código CRC **3019CC3A**.

Referência: Caso responda este documento, indicar expressamente o Processo nº 23109.001203/2024-96 SEI nº 0662941

R. Diogo de Vasconcelos, 122, - Bairro Pilar Ouro Preto/MG, CEP 35402-163 Telefone: (31)3559-1593 - www.ufop.br